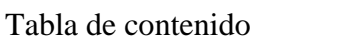

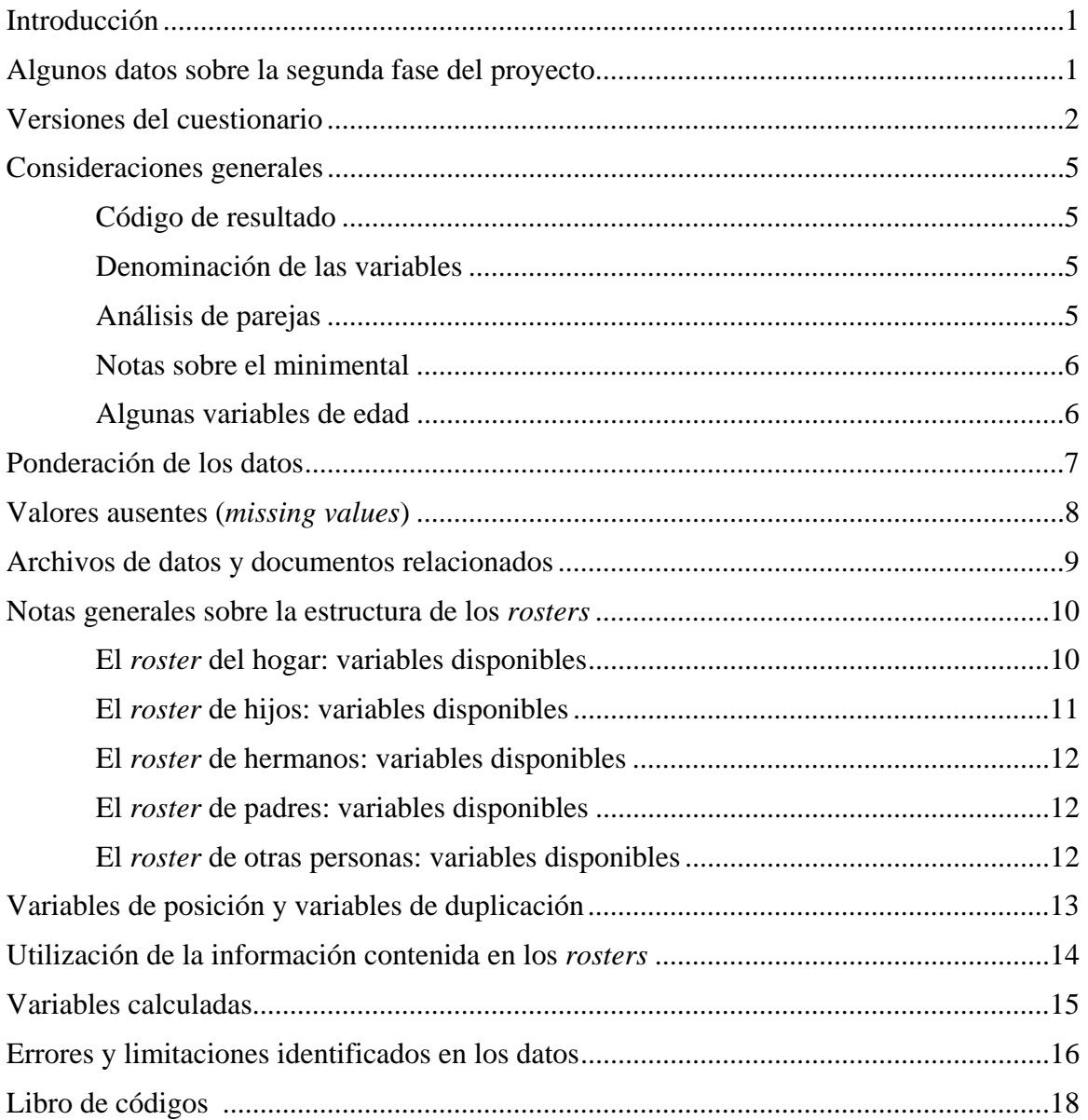

# **Introducción**

El proyecto de investigación Condiciones de salud de los adultos mayores en Puerto Rico (Puerto Rican Elderly: Health Conditions, PREHCO, por sus siglas en inglés) es un estudio sufragado con fondos federales del *National Institute on Aging* / NIA (*Grant number* RO1 AG1622090-01) mediante un subcontrato entre la Universidad de Wisconsin-Madison y la Universidad de Puerto Rico. Este proyecto cuenta también con el apoyo técnico de la Organización Panamericana de la Salud (Washington D.C.) y ha recibido ayuda económica de la Asamblea Legislativa de Puerto Rico y de la Procuradora de las Mujeres de Puerto Rico.

En su primera fase, entre mayo de 2002 y mayo de 2003, se trató de un estudio transversal de la población no institucionalizada de 60 años o más en Puerto Rico. Existe una amplia documentación sobre la primera fase del proyecto disponible en la página web de PREHCO (http://prehco.rcm.upr.edu/docum).

La segunda fase de PREHCO se desarrolló entre junio de 2006 y noviembre de 2007. Los datos correspondientes a esa segunda fase se presentan en este libro de códigos.

# **Algunos datos sobre la segunda fase del Proyecto PREHCO**

En la primera fase del proyecto PREHCO se entrevistaron 4,291 personas de 60 años o más y 1,442 cónyuges, independientemente de su edad. En esta segunda fase se dio seguimiento a esos participantes. Se obtuvieron 3,891 entrevistas de entrevistados prinicipales o targets, y 1,260 entrevistas de cónyuge. Los participantes fallecidos o institucionalizados entre las dos entrevistas fueron entrevistados a través de un informante sustituto o proxy. En la Tabla 1 se muestra la distribución de las entrevistas en la segunda fase por tipo de resultado.

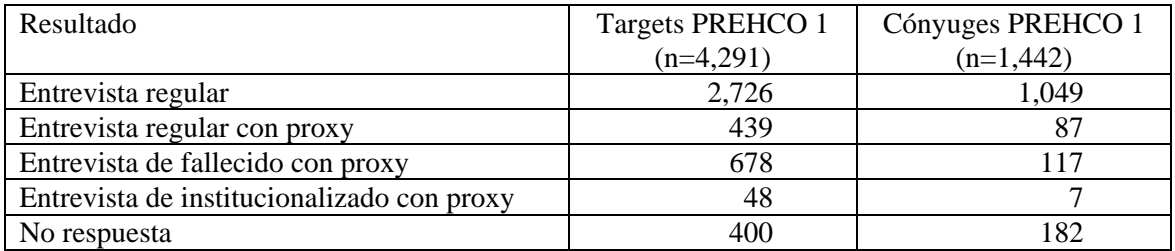

Tabla 1. Distribución de los participantes en PREHCO 2 por tipo de resultado

En el *codebook* se presenta la estructura de esta base de datos (Figura 1). Muchas preguntas fueron contestadas por el target y su cónyuge, por lo que es posible construir, para aumentar el tamaño de la muestra, una base de datos que contenga las variables comunes a ambos teniendo los entrevistados y a sus cónyuges como registros independientes (Figura 2). Existe un procedimiento de SPSS (*syntax file*) que permite crear automáticamente esta segunda base de datos (ver sección 'Archivos de datos y documentos relacionados' más adelante). Este procedimiento crea la base de datos conteniendo la información de los *targets* y la de los cónyuges que al momento de la primera entrevista tenían 60 años o más.

Figura 1. Estructura de la base de datos de PREHCO 2 – PREHCO2.SAV (n=4,291)

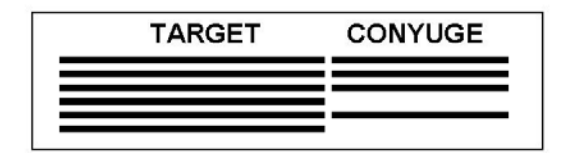

Figura 2. Estructura de la base de datos de PREHCO 2 (n=3,849)

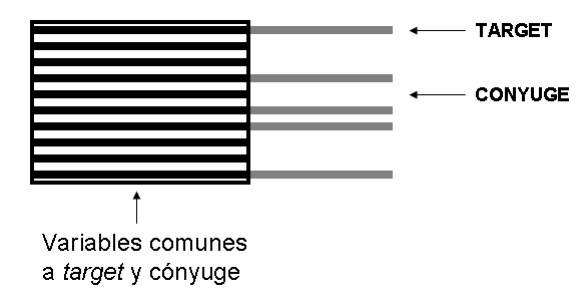

### **Versiones del cuestionario**

El cuestionario cambia de acuerdo a varios factores, principalmente, la capacidad del entrevistado para contestar y su estado actual (viviendo en su residencia, fallecido o institucionalizado) (ver Figura 3).

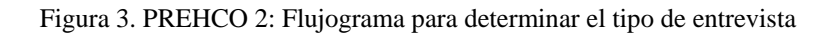

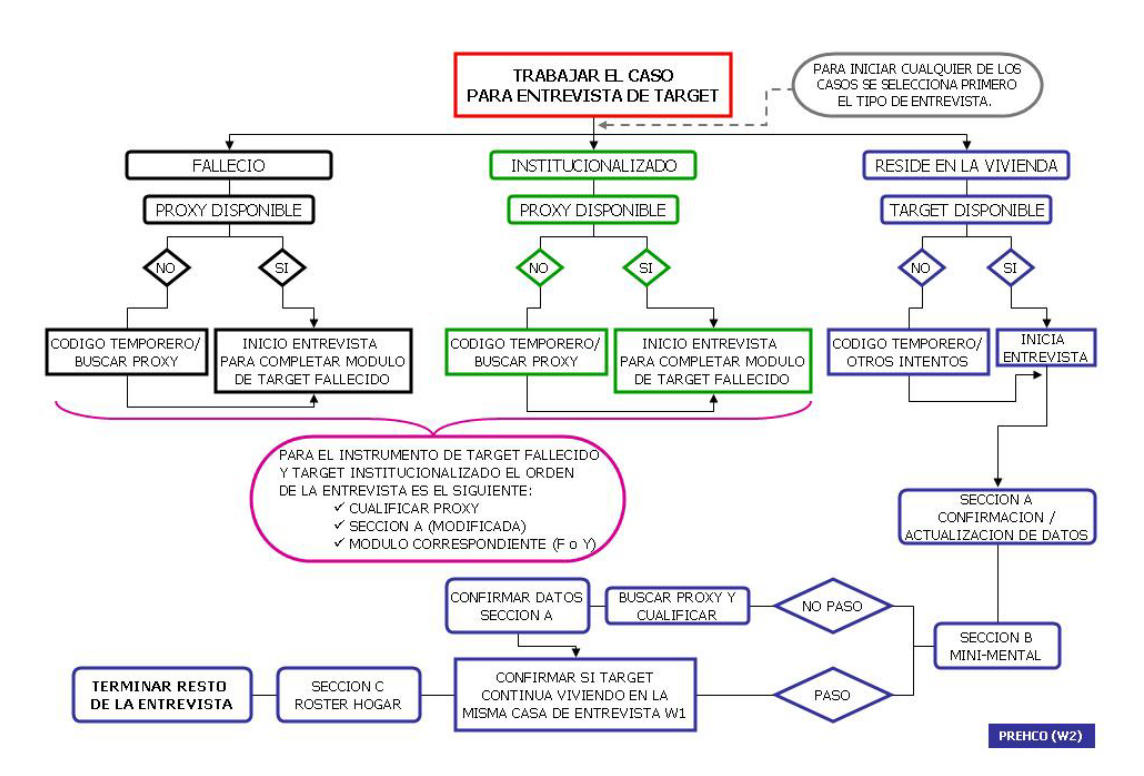

Como resultado hay seis variantes principales del cuestionario (Tabla 2), estos son: (1) cuestionario del entrevistado principal o *target*, (2) cuestionario del cónyuge, (3) cuestionario del informante sustituto o *proxy <sup>1</sup>* del entrevistado, (4) cuestionario del informante sustituto o *proxy* del cónyuge, (5) cuestionario del informante sustituto o *proxy* del entrevistado fallecido, y (6) cuestionario del informante sustituto o *proxy* del entrevistado institucionalizado.

- 1. Cuestionario del entrevistado principal o *target*: el cuestionario principal es el que se le administra al adulto mayor que está capacitado para contestarlo por sí mismo. Esta versión incluye todas las secciones del cuestionario.
- 2. Cuestionario del cónyuge: el cuestionario del cónyuge es el que se le administra al cónyuge del adulto mayor que está capacitado para contestarlo por sí mismo. Este cuestionario no incluye algunas secciones del cuestionario principal e igualmente excluye algunas preguntas de algunas de las secciones incluidas.
- 3. Cuestionario del informante sustituto o *proxy* del entrevistado: este cuestionario es contestado por un informante sustituto, en los casos en los que el adulto mayor no está capacitado para hacerlo por sí mismo. La determinación sobre la necesidad de un informante sustituto se realiza con dos criterios: (1) la puntuación obtenida por el entrevistado en el minimental y (2) la opinión del entrevistador en algunos casos<sup>2</sup>. El informante sustituto provee información relativa al adulto mayor, excluyendo algunas secciones o preguntas individuales que implican opinión o estado de ánimo. En algunas ocasiones el cónyuge actúa como informante sustituto del entrevistado y en otras, en las que no existe un cónyuge o éste no está capacitado, el informante sustituto es otra persona.
- 4. Cuestionario del informante sustituto o *proxy* del cónyuge: este cuestionario es contestado por un informante sustituto, en los casos en los que el cónyuge del adulto mayor no esté capacitado para hacerlo por sí mismo (sólo en el caso de cónyuges de 60 años o más). La determinación sobre la necesidad de un informante sustituto se realizó con los criterios ya expresados. El informante sustituto provee información relativa al cónyuge del adulto mayor, excluyendo algunas secciones o preguntas individuales que implican opinión o estado de ánimo. En algunas ocasiones el entrevistado principal actúa como informante sustituto del cónyuge y en otras el informante sustituto es otra persona.
- 5. Cuestionario del informante sustituto o *proxy* del entrevistado fallecido: si el entrevistado falleció entre las dos fases de PREHCO, la entrevista se realiza a través de un informante sustituto, que contesta una versión reducida y particular del cuestionario (ver Tabla 2).
- 6. Cuestionario del informante sustituto o *proxy* del entrevistado institucionalizado: si el entrevistado se institucionalizó entre las dos fases de PREHCO, la entrevista se realiza a través de un informante sustituto, que contesta una versión reducida y particular del cuestionario (ver Tabla 2).

1

<sup>&</sup>lt;sup>1</sup> Criterios para cualificar al *proxy*: conocer al entrevistado por al menos un año y tener 18 años o más.<br><sup>2</sup> Se estebleció como griterio que una puntuación total en el minimental de 11 e más indicaba que el en

<sup>&</sup>lt;sup>2</sup> Se estableció como criterio que una puntuación total en el minimental de 11 o más indicaba que el entrevistado estaba capacitado para contestar por sí mismo. Una puntuación menor de 9 indicaba que era necesario utilizar un informante sustituto. Para aquellos casos en los que la puntuación fue de 9 ó 10 el entrevistador era quien determinaba si el entrevistado estaba capacitado para contestar.

#### Tabla 2. PREHCO 2: Versiones del cuestionario

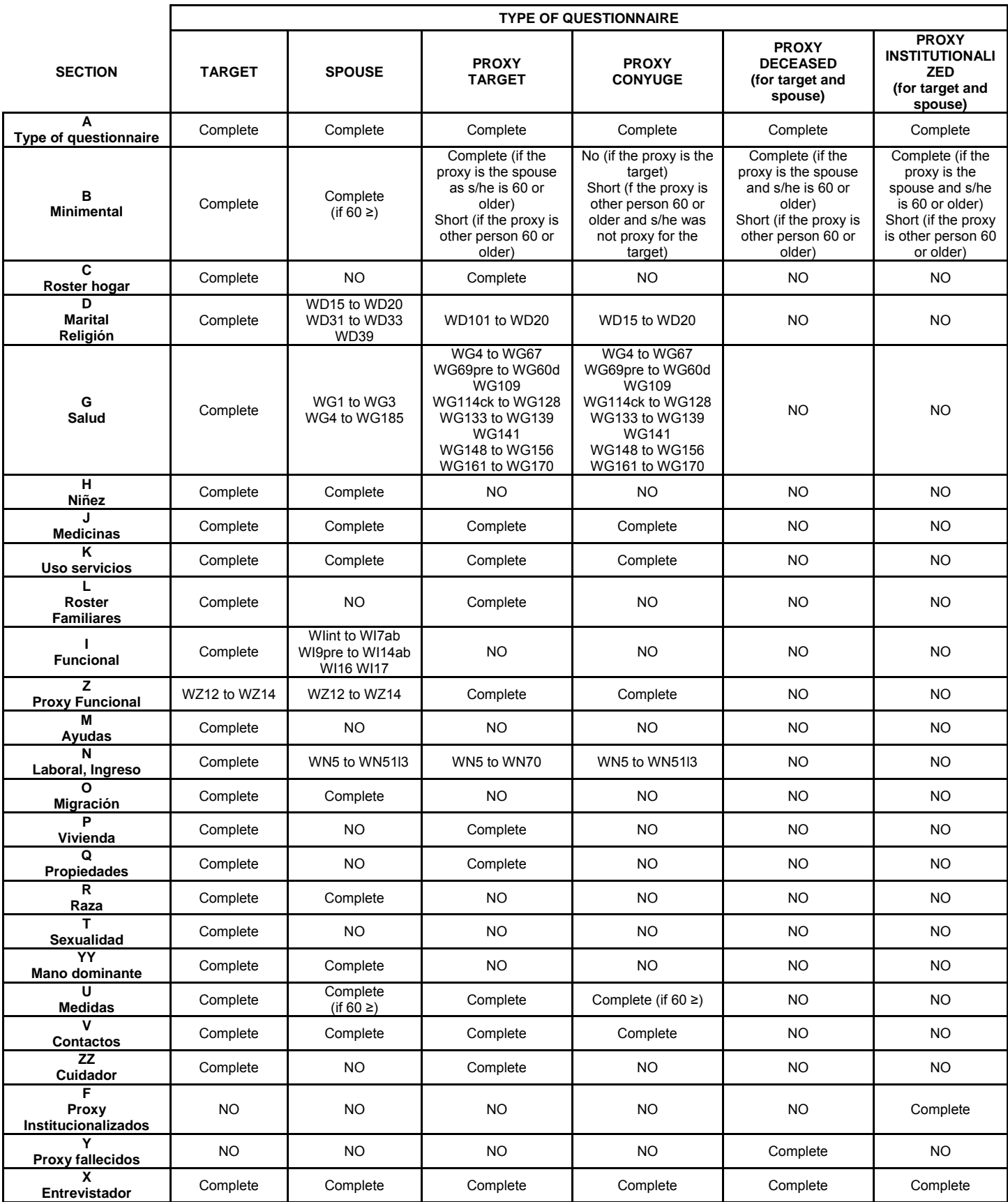

## **Consideraciones generales**

A continuación se presentan varias consideraciones generales que deben ser tomadas en cuenta antes de utilizar la base de datos.

## **Código de resultado**

La variable TCODE contiene la información sobre el resultado de la entrevista, cuando ést se completó, o el código de no respuesta correspondiente. Así pues todos los casos (n=4,291) entrevistados en la primera fase aparecen en la base de datos con su correspondiente código de resultado, algunos de ellos con código de no respuesta en PREHCO 2.

### **Denominación de las variables**

Los nombres de las variables son correspondientes a los utilizados en PREHCO 1, para aquellas variables existentes en ambas entrevistas, pero precedidas por la letra W. Así la variable sobre el estado general de salud, que se denominaba G1 en la primera fase, se denomina WG1 en la segunda. Las variables correspondientes al cónyuge del entrevistado conservan la misma nomenclatura pero precedida por la letra **Y**. Así la variable sobre el estado general de salud se denomina WG1, para el entrevistado principal, e YWG1 para su cónyuge.

### **Análisis de parejas**

Sólamente cónyuges entrevistados en PREHCO 1 fueron elegibles para ser entrevistados nuevamente. Aquellos cónyuges ya entrevistados en la primera fase que estuvieran fallecidos o institucionalizados pudieron ser entrevistados a través de un *proxy* siempre y cuando hubieran sido la última pareja del entrevistado. Las variables que aportan información sobre situación del *target* y la relación de pareja al momento de la entrevista entre el *target* y el cónyuge, se recogen en la Sección A: Tipo de cuestionario y se presentan a continuación.

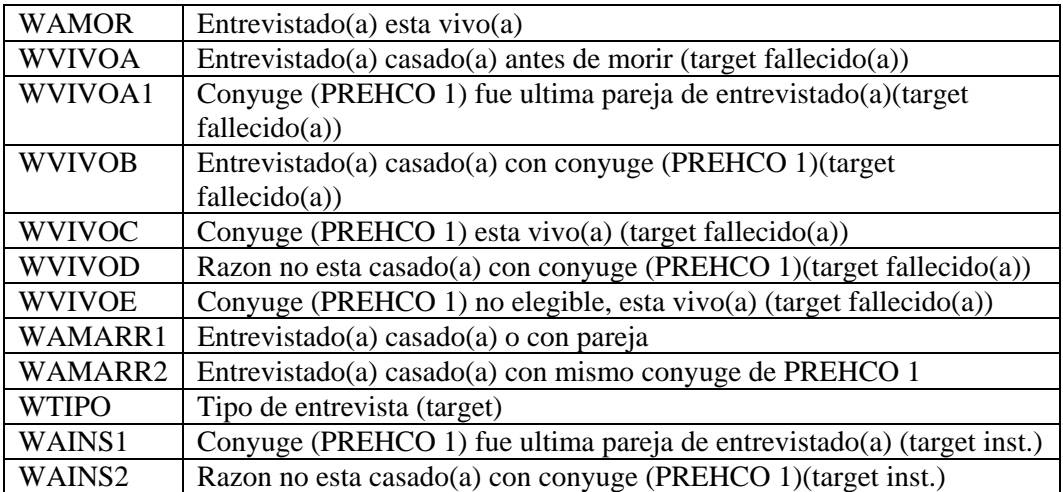

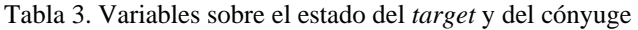

### **Notas sobre el minimental**

Como se indica en la Tabla 2 la sección B del cuestionario contiene un examen mental breve o minimental. El minimental es utilizado asimismo como filtro para determinar la necesidad de un *proxy*, siguiendo los criterios expresados anteriormente. En algunos casos en los que el impedimento del entrevistado para responder por sí mismo el cuestionario era obvio, el minimental no se realizó y se seleccionó un *proxy* directamente. Estos casos pueden identificarse utilizando la variable WBTVAL (WBTVAL=1). Los participantes que presentaron un impedimento obvio no tienen puntuación (WFINSCR) en el minimental. En algunos casos el entrevistado tuvo un impedimento físico (WBTCAP=1) que le impidió realizar algunas de las pruebas del minimental que requieren destrezas como dibujar o doblar. En esos casos, la puntuación total en el minimental se obtuvo extrapolando la puntación obtenida en las preguntas que se contestaron a la totalidad de las preguntas y pruebas incluidas en el minimental. La sección B se utiliza igualmente para determinar la capacidad para contestar el cuestionario de los *proxies*, cuando estos tienen 60 años o más, según se indica en la Tabla 2.

### **Algunas variables de edad**

En algunas partes de la entrevista se recoge la edad en la que se produjo un suceso determinado. Inicialmente, al entrevistado se le pregunta por la edad directamente. Si desconoce la edad se le pregunta por el mes y el año. Entonces se calcula una edad final para ese suceso que indica la edad informada por el entrevistado o, en su defecto, la edad calculada con el año y el mes. Así pues para cada edad de cada suceso existe una serie de cuatro variables. Las variables de todas estas series tienen el formato: \*\_E (edad informada por el sujeto), \*\_A (año), \*\_M (mes) y \*AE (edad resumen: informada o calculada). Esto quiere decir que para analizar la edad en la que se produjo un suceso determinado, debe utilizarse la última variable que es la que tiene la información más completa. En el siguiente ejemplo se presentan las variables que recogen la edad a la que fue diagnosticada la diabetes:

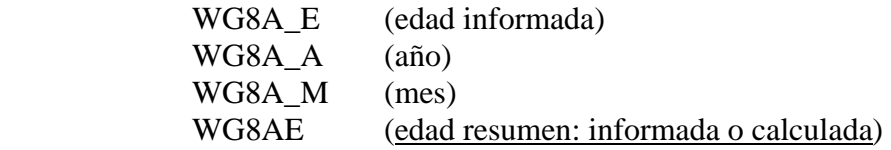

### **Ponderación de los datos**

El factor de ponderación final correspondiente a cada registro, fue ubicado en la variable **FACTORT** de la base de datos (n=4,291). Para su cálculo se realizó una postestratificación por sexo, grupo de edad, considerando cinco grupos de edad: 64, 65- 69, 70-74, 75-79, 80 años o más, y estado marital: casado/no casado. Si se construye la base de datos con entrevistados y cónyuges en registros independientes (ver 'Algunos datos sobre la segunda fase del Proyecto PREHCO' en la página 1) deberá utilizarse para la ponderación otro factor de ponderación. Este factor de ponderación está disponible en el archivo FACTORTC2.SAV y se añade automáticamente al nuevo archivo creado utilizando el syntax file provisto (ver sección 'Archivos de datos y documentos relacionados' más adelante).

# **Valores ausentes** *(missing values)*

En toda la base de datos se han utilizado unos códigos comunes para los valores ausentes (*missing values*). Estos valores se presentan en la siguiente tabla:

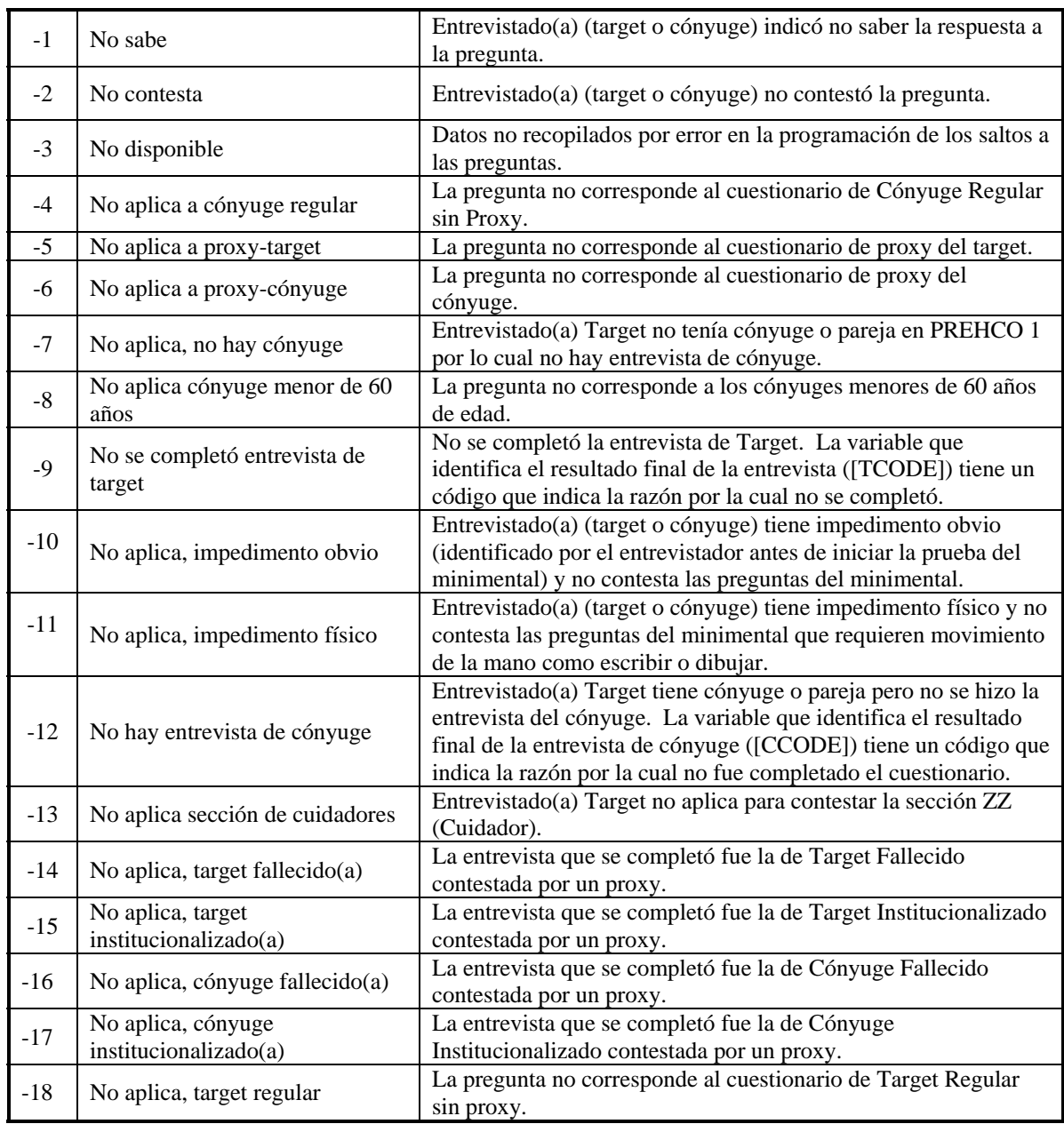

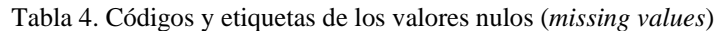

### **Archivos de datos y documentos relacionados**

Los siguientes archivos están disponibles:

1. **PREHCO2.SAV** (aproximadamente 13Mb) Contiene todos los datos de la segunda fase de PREHCO en formato SPSS. Los

datos están almacenados en 2,766 variables.

# 2. **CREARTC2.SPS** (19 Kb)

 Este archivo de procedimiento (*syntax file*) para SPSS crea automáticamente un archivo de 3,849 registros que tiene, en registros independientes, a los entrevistados y sus cónyuges (de 60 años o más en PREHCO 1). Ya que ambas entrevistas comparten 665 variables, este procedimiento permite trabajar con esas variables comunes (ver la explicación sobre versiones del cuestionario más arriba) con tamaño de muestra mayor. Para ponderar el archivo resultante (PREHC2TC.SAV) debe utilizarse el factor FACTORTC.

### 3. **factortc2.sav** (53 Kb)

 Este archivo contiene el factor de ponderación necesario para trabajar con la base de datos de *targets* y cónyuges de PREHCO 2 (n=3,849) que puede crearse usando el procedimiento CREARTC2.SPS. También está en formato SPSS.

### 4. **PREHCO1\_EDAD CONYUGES.SAV** (43 Kb)

 Contiene las edades de los cónyuges al momento de la entrevista en PREHCO 1, ya que es necesario filtrar los que tenían 60 años o más en PREHCO 1, como se indica más arriba.

#### 5. **Script para value labels al archivo de T y C.SBS** (3 Kb)

 Este *script* de SPSS se invoca desde el syntax CREARTC2.SPS y debe encontrarse en el mismo directorio que los otros archivos (C:\PREHCO2) para que se ejecute correctamente.

**Importante**: Si se desea crear el archivo con registros independientes para el *target* y el cónyuge, utilizando el procedimiento CREARTC2.SPS provisto se deberán copiar los cinco archivos de arriba en un directorio llamado C:\PREHCO2, abrir el archivo PREHCO2.SAV y ejecutar el procedimiento CREARTC2.SPS. El resultado será un nuevo archivo llamado PREHC2TC(N=3,849).SAV (Figura 4).

#### 6. **intro2\_s.pdf e intro2\_e.pdf**

Este documento de introducción, que está disponible en español e inglés.

### 7. **codbook2.pdf**

Ver 'Libro de códigos' en la página 18. Si desea ver electrónicamente el libro de códigos de los datos puede obtener una copia del programa **ViewSav**<sup>3</sup> que permite ver en tiempo real un *codebook* de una base de datos en formato SPSS.

 $\overline{a}$ 

<sup>3</sup> ViewSav es un *Real-Time Codebook* gratuito para archivos de SPSS. Puede obtenerse en la dirección: http://www.asselberghs.dds.nl/downloads/ViewSav.zip

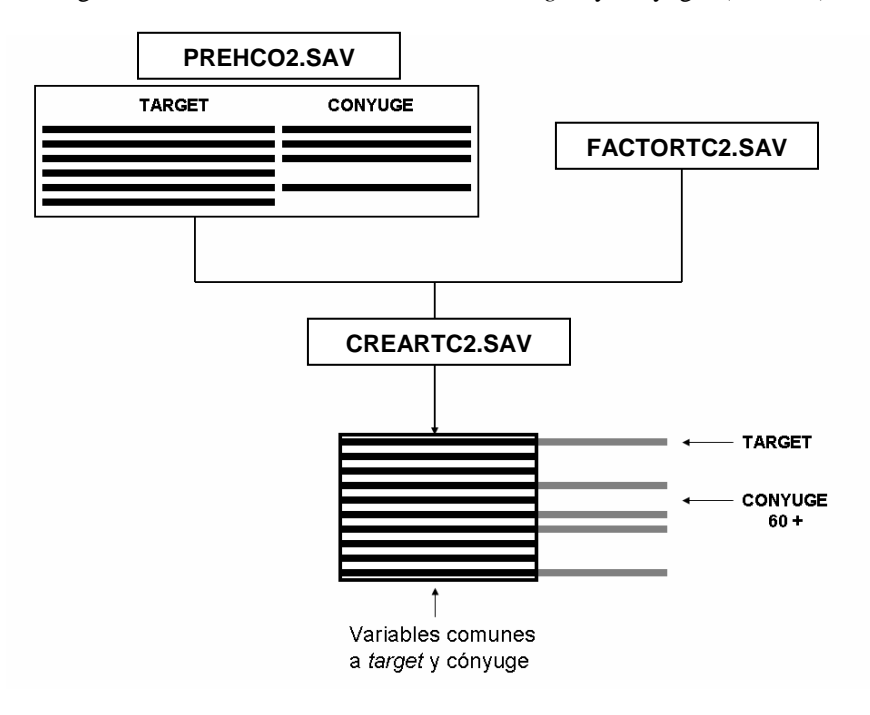

Figura 4. Creación del archivo de datos de *targets* y cónyuges (n=3,849)

### **Notas generales sobre la estructura de los** *rosters*

En el cuestionario se incluyen dos secciones que recogen información sobre los residentes del hogar y sobre otros familiares y personas cercanas al entrevistado. La sección C contiene los datos de los miembros del hogar y la sección L incluye cuatro rosters: el de hijos, el de los hermanos, el de los padres y otras personas cercanas.

Las personas de cada *roster* tienen asignadas ciertas posiciones en la base de datos. Las personas ya existentes en los rosters en PREHCO 1 se encuentran almacenadas en unas posiciones reservadas. El *roster* del hogar ocupa las posiciones entre la 1 y la 18, las posiciones de la 1 a la 10 son para miembros del roster ya existentes en PREHCO 1, y las posiciones de la 11 a la 18 para nuevos miembros. En el *roster* del hogar el *target* siempre ocupa la posición 1. El cónyuge, cuando existe, no siempre ocupa necesariamente la misma posición, es decir puede encontrarse teóricamente en cualquiera de los registros del hogar entre el 2 y el 10, ya que el primer registro siempre corresponde al entrevistado principal, y el cónyuge, de existir, ya era miembro del hogar en PREHCO 1. Esto implica que, para identificar el registro ocupado por el cónyuge se deberá realizar una búsqueda por el parentesco de la persona de cada registro con el entrevistado: WPAR  $R(2-10)=2$  ó 4.

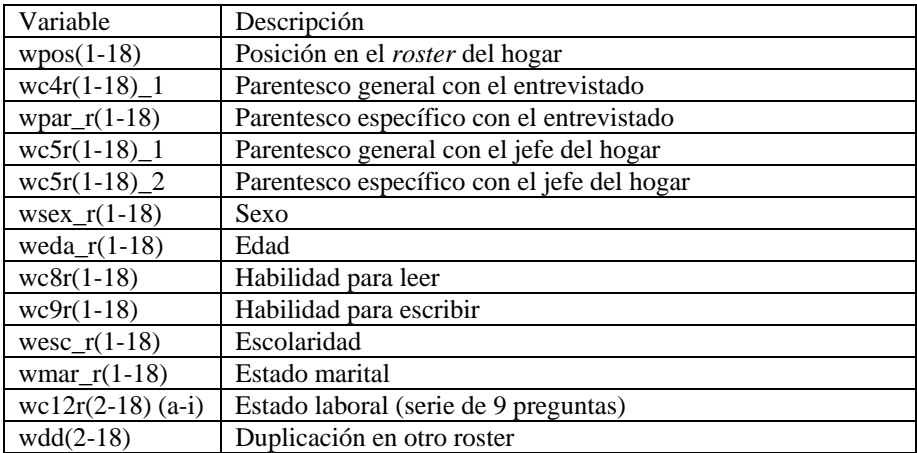

### **El** *roster* **del hogar: variables disponibles**

Así pues las variables de la primera persona en el *roster* del hogar aparecerían en la base de datos de esta manera:

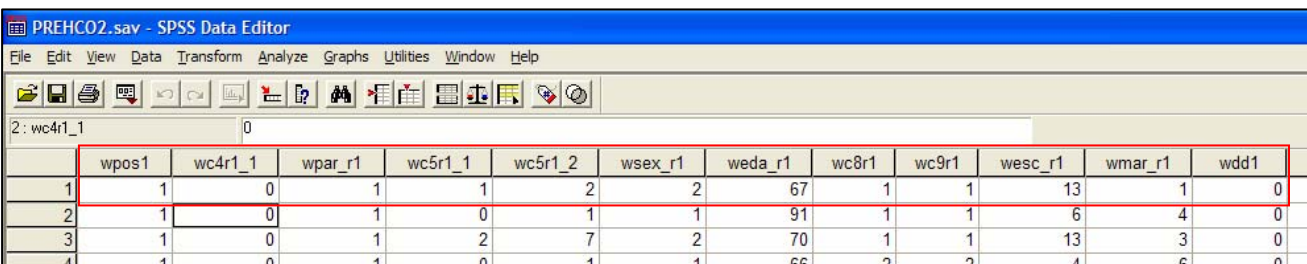

El *roster* de hijos ocupa las posiciones entre la 21 y la 53 (los que ya estaban en W1 de la 21 a la 40), el de los hermanos las posiciones entre la 61 y la 66 (los que ya estaban en W1 de la 61 a la 63), el *roster* de padres las posiciones entre la 71 y la 72 y el *roster* de otras personas las posiciones entre la 84 y la 88.

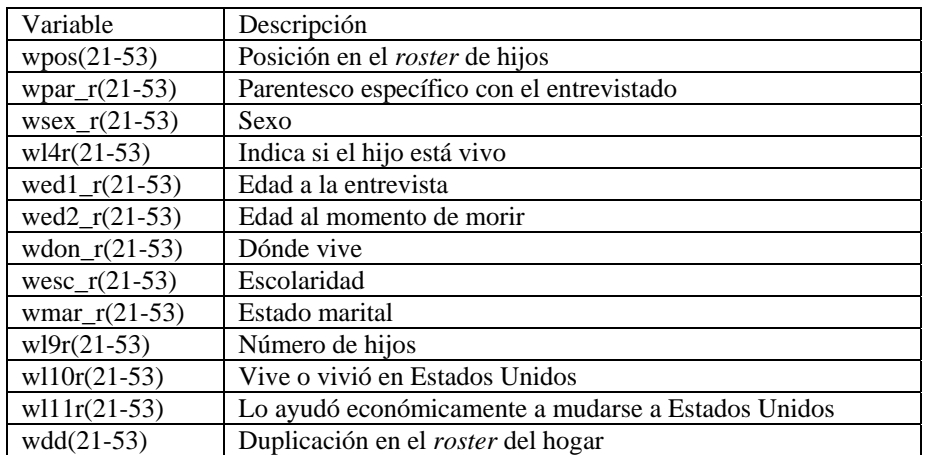

# **El** *roster* **de hijos: variables disponibles**

Así pues las variables de la primera persona en el *roster* de hijos aparecerían en la base de datos de esta manera:

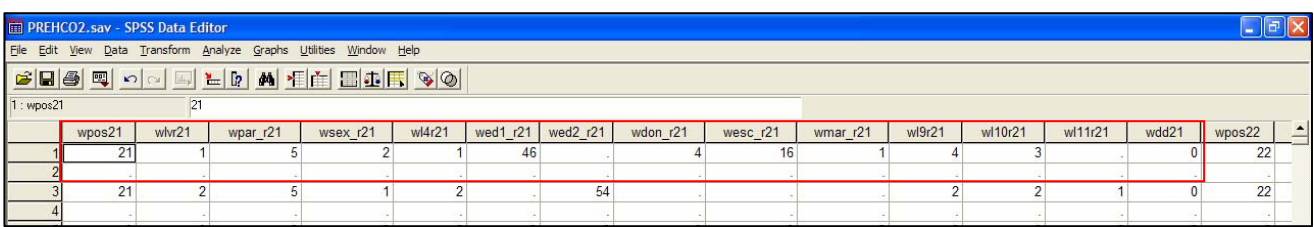

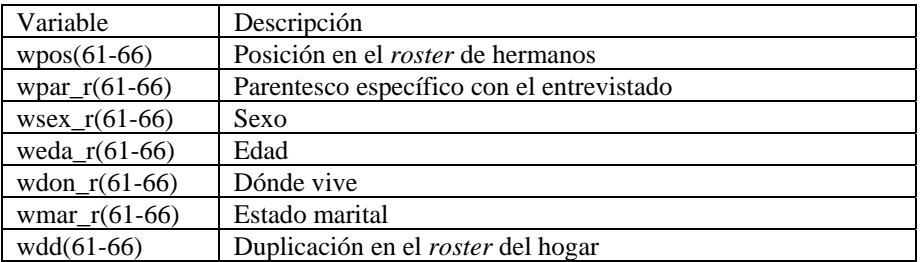

#### **El** *roster* **de hermanos: variables disponibles**

#### **El** *roster* **de padres: variables disponibles**

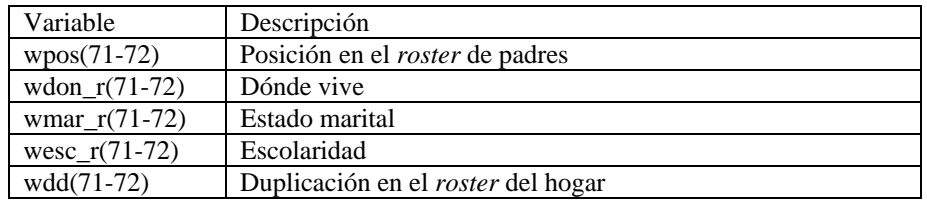

#### **El** *roster* **de otras personas: variables disponibles**

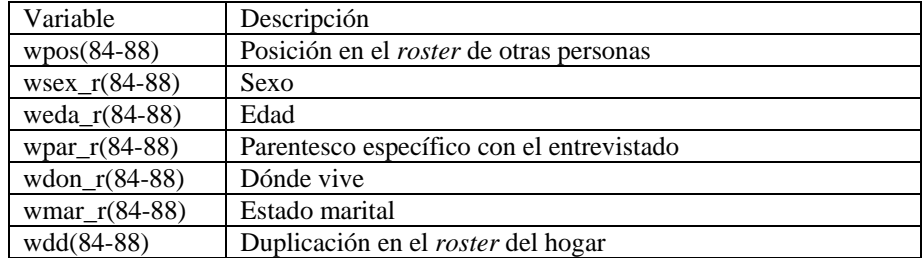

Como se aprecia en las tablas anteriores, las variables comunes a los *rosters* tienen una nomenclatura común. Esto quiere decir que el estado marital del hijo que ocupe la posición 22 estará almacenado en la variable WMAR\_R22 y el del hermano que ocupe la posición 61 en la variable WMAR\_R61. Esto ocurre igualmente con el sexo (WSEX\_R##), la edad (WEDA\_R##), el parentesco (WPAR\_R##) y el lugar en el que reside (WDON R##).

Igualmente las variables que son particulares de cada roster, aunque mantienen su nombre, que corresponde a la pregunta del cuestionario, incluyen la posición de esa persona y por consiguiente su *roster* primario de pertenencia. Así el número de hijos del hijo que ocupa la posición 35 se almacena en WL9R35, y el número de hijos del hijo que ocupa la posición 22 en WL9R22.

La estructura de estos *rosters* no es homogénea, es decir en todos ellos no se recoge la misma información.

## **Variables de posición y variables de duplicación**

Las secciones de los *rosters* incluyen las llamadas variables de posición, cuyo nombre sigue la secuencia WPOS1 a WPOS18 para el hogar, WPOS21 a WPOS53 para los hijos, WPOS61 a WPOS66 para los hermanos, WPOS71 a WPOS72 para los padres y WPOS84 a WPOS88 para otras personas. Estas variables tienen el valor correspondiente a la posición (por ejemplo: WPOS23=23) si existe una persona en esa posición o están vacías si no existe.

Ya que el *roster* del hogar no es excluyente de los otros *rosters*, una persona podría pertenecer al *roster* del hogar y a otro *roster*. Esta duplicación sólo puede ocurrir entre el *roster* del hogar y cualquiera de los otros *rosters*. Un hijo que resida en el hogar podría ocupar la posición 5 en el *roster* del hogar (WPOS5=5) y la posición 22 en el *roster* de hijos (WPOS22=22). Este es un ejemplo de un registro duplicado.

Cada roster, aunque comparta variables comunes con los otros contiene alguna información no incluida en los demás (ver en el cuestionario las secciones C y L). Por esta razón es conveniente conocer si una persona está duplicada y, por lo tanto, tiene información adicional en otro *roster*. Para identificar si un registro está duplicado se utilizan las variables de duplicación.

Las variables de duplicación siguen la misma nomenclatura de las de posición (WDD1 a WDD18, WDD21 a WDD53, WDD61 a WDD66, WDD71 a WDD72 y WDD84 a WDD88). Estas variables pueden tener el valor cero (0) cuando la persona no está duplicada, un valor correspondiente a la posición en la que se encuentra el duplicado o un valor missing si no hay ninguna persona en ese registro.

*Así pues, para el hijo del ejemplo anterior, que se encuentra en la posición 5 del hogar y se encuentra duplicado en la posición 22 del roster de hijos, la variable WDD5 tendría el valor 22 (WDD5=22) y la variable WDD22 tendría el valor 5 (WDD22=5).* 

### **Utilización de la información contenida en los** *rosters*

La información de los *rosters* puede utilizarse para varios propósitos. Uno de ellos sería analizar los arreglos familiares y la estructura familiar del entrevistado y su red de apoyo. También podría utilizarse con el propósito de identificar las características de ciertas personas con las que el entrevistado se relaciona. Esta tarea implica una cierta complejidad y requiere explicación.

Existen tres secciones del cuestionario: la sección I (Estado Funcional), la sección M (Transferencias) y la sección N (Historia Laboral e Ingreso) que utilizan la información recogida en los *rosters*. Básicamente, en ciertas partes de estas secciones se pregunta al entrevistado sobre la ayuda que recibe de o que presta a otras personas. El entrevistado que declaró recibir o prestar ayuda para una determinada actividad, indica quién es la persona que le presta ayuda o que es objeto de su ayuda entre las personas de los *rosters*. Esta información se codifica con el número de posición de esa persona en los *rosters*. Si la persona seleccionada está duplicada, por ejemplo en el *roster* del hogar y el *roster* de hijos, es decir, es un hijo que vive en el hogar, aparecerá el número que indique su posición en su *roster* primario, que sería el del hogar. El siguiente ejemplo ilustra esta situación:

*Si una persona indica tener dificultad preparando sus comidas (WI4=1 o WI4=3), se le pregunta por la persona que le ayuda preparando las comidas (WI4A). El valor de la variable WI4A indica la posición de esa persona en los rosters. Así, si WI4A=4, la persona que ayuda al entrevistado sería aquella en la cuarta posición del roster del hogar, su edad sería WEDA\_R4, su sexo WSEX\_R4, su estado marital WMAR\_R4, su parentesco con el entrevistado WPAR\_R4 y el lugar donde reside, en este ejemplo el hogar. Pero, además de estas variables comunes, existen otras variables particulares del roster del hogar en las que igualmente existe información adicional sobre esa persona. En este caso todas esas variables tendrán la terminación R4.* 

*Si observamos la variable WDD4, la variable de duplicación para ese miembro del hogar, y tiene el valor 22, esto querrá decir que esa persona está duplicada en el roster de hijos en la posición 22. En ese registro del roster de hijos existe igualmente información adicional sobre esa persona. En este caso todas esas variables tendrán la terminación R22.* 

Aunque la norma es que el entrevistado seleccione la persona de entre los miembros de los *rosters* principales en las preguntas ya mencionadas de las secciones I, M y N, se le dio la posibilidad de identificar otras personas que no estuvieran incluidas en los *rosters* de hijos, hermanos o padres. En estos casos se recoge cierta información para esas nuevas personas (sexo, edad, relación con el entrevistado, educación, estado marital y lugar de residencia). Si la nueva persona añadida a los rosters ocupa la posición 85, esa información se encontrará en las variables: wsex\_r85, weda\_r85, wpar\_r85, wesc\_r85, wmar\_r85 y wdon\_r85.

## **Variables calculadas**

En el banco de datos aparece un grupo de variables calculadas $4$  que presentan datos importantes de algunas de las secciones del cuestionario. Estas variables le ofrecen al usuario información más clara o resumida de algunos datos específicos de los entrevistados. Algunas de las variables son el producto de la combinación de dos o más variables, otras simplemente la recodificación de una variable del cuestionario. En las Tablas 6 y 7 se presentan las listas de las variables construidas para el *target* y el cónyuge y su descripción. Al igual que las variables originales del cuestionario del cónyuge, sus variables calculadas comienzan con las letras "*yw*".

| <b>Variable</b> | Descripción                                                |
|-----------------|------------------------------------------------------------|
| tipo_e          | TIPO DE ENTREVISTA TARGET (CALCULADA)                      |
| factort         | FACTOR DE PONDERACION (CALCULADA)                          |
| wyage           | EDAD AL FALLECER TARGET (calculada)                        |
| wb9t            | RESPUESTA A PREGUNTA DEL REFRAN ES CORRECTA (CALCULADA)    |
| wfinscr         | PUNTUACION FINAL MINIMENTAL ENTREVISTADO(A) PRINCIPAL      |
|                 | (CALCULADA)                                                |
| wpasomin        | PASO O NO MINIMENTAL ENTREVISTADO(A) PRINCIPAL (CALCULADA) |
|                 |                                                            |
| wbpx1           | CANDIDATO A PROXY VIVE CON TARGET (CALCULADA)              |
| wbpx2           | CANDIDATO A PROXY VIVIO CON TARGET (insti.o fallecido)     |
|                 | (CALCULADA)                                                |
| wprxyage        | EDAD DE PROXY-TARGET (CALCULADA)                           |
| wprxysex        | SEXO DE PROXY-TARGET (CALCULADA)                           |
| wprxyr_1        | PARENTESCO GENERAL CON PROXY-TARGET (CALCULADA)            |
| wprxyr_2        | PARENTESCO ESPECIFICO CON PROXY-TARGET (CALCULADA)         |
| wqjefe          | IDENTIFICA JEFE DEL HOGAR (CALCULADA)                      |
| wpos1-wpos18    | POSICION EN ROSTER HOGAR (C1)                              |
| wdd1-wdd18      | INDICA POSICION DE PERSONA EN ROSTER HOGAR DUPLICADA EN    |
|                 | <b>OTRO ROSTER</b>                                         |
| wdepre_y        | PUNTUACION ESCALA DEPRESION (TARGET) (wg171-wg185)         |
| wllnumt         | NUMERO TOTAL DE HIJOS (CALCULADA)                          |
| wllnum          | NUMERO TOTAL DE HIJOS VIVOS (CALCULADA)                    |
| wpos21-wpos53   | POSICION EN ROSTER HIJOS (H21)                             |
| $wdd21 - wdd53$ | INDICA POSICION DE HIJO DUPLICADO EN ROSTER HOGAR          |
| wpos61-wpos66   | POSICION EN ROSTER HERMANOS (N61)                          |
| wdd61-wdd66     | INDICA POSICION HERMANO DUPLICADO EN ROSTER HOGAR          |
| wpos71-wpos72   | POSICION EN ROSTER PADRES (P71)                            |
| wdd71- wdd72    | INDICA POSICION PADRE DUPLICADO EN ROSTER HOGAR            |
| wpos84-wpos88   | POSICION EN ROSTER OTROS (O84)                             |
| wurbmi          | OBESIDAD MORBIDA (CALCULADA)                               |
| wget_up         | RESULTADO DE MEDIDA DE LEVANTARSE Y CAMINAR (CALCULADA)    |

Tabla 6. Lista de variables calculadas del *target* en la base de datos

 $\overline{a}$ 

<sup>4</sup> Las variables calculadas incluyen en su etiqueta la palabra CALCULADA.

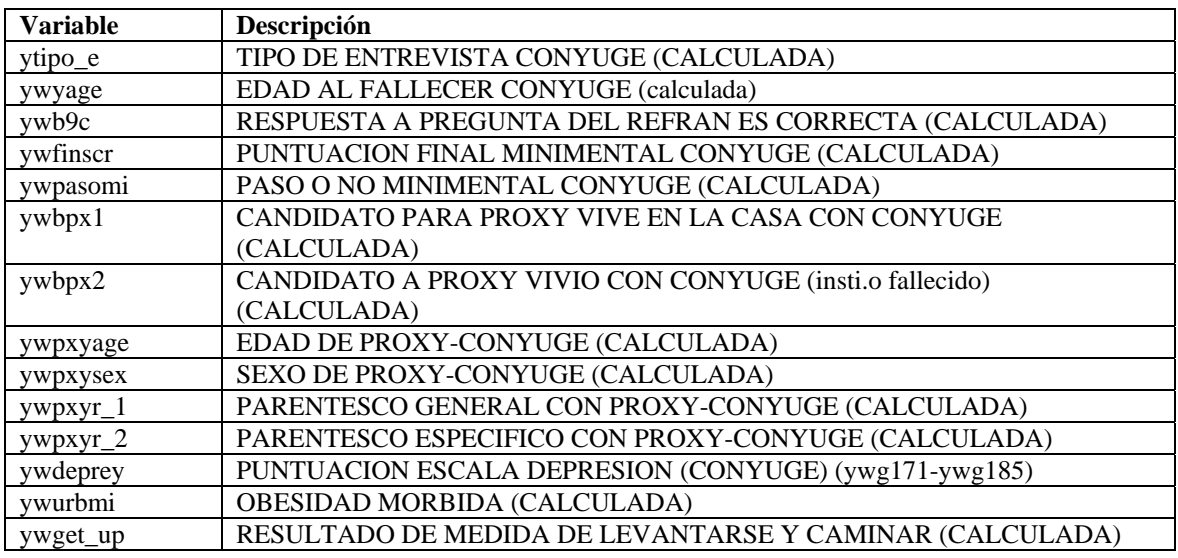

Tabla 7. Lista de variables calculadas del cónyuge en la base de datos

### **Errores y limitaciones identificados en los datos**

Existen algunos errores o limitaciones conocidos en la base de datos que los usuarios deben considerar:

- 1. En la sección C donde se recoge la información personal de los miembros del hogar (posiciones de la 1 a la 20), hay ciertas variables cuyas preguntas fueron saltadas para aquellos miembros del hogar que fueron registrados en la primera entrevista. Estos miembros del hogar ocupan las posiciones del roster de la uno a la diez, siendo la primera posición la del Target. Las preguntas que no se hicieron para estos miembros del hogar fueron sabe leer y sabe escribir (WC8R## y WC9R## respectivamente), la pregunta sobre nivel de educación (WESC\_R##) y la pregunta de edad (WEDA\_R##). Esta última almacena la edad calculada al momento de la segunda entrevista considerando la fecha en que se realizó la primera entrevista. Por un error de programación la edad que se consideró para efectuar el salto en la pregunta de escolaridad fue la edad en la primera entrevista. Por tal razón, aquellos miembros del hogar que en la primera entrevista tenían tres años o menos no se recogió la información sobre nivel de educación. Aunque para algunos casos pudo obtenerse la información por teléfono, para otros casos los datos son desconocidos. En la base de datos aparecen debidamente identificados con el valor -3.
- 2. En la sección G sobre Salud hay una serie de preguntas que son específicamente para participantes del género femenino relacionadas al autoexamen de los senos, operación de matriz o histerectomía y el uso de hormonas. Estas preguntas son de la WG132 a la WG142. Mientras que las preguntas de la WG143 a la WG147 corresponden a participantes del género masculino. Por un error de programación, algunos de los entrevistados (targets y cónyuges) no contestaron

las preguntas correspondientes según su género. En muchos casos se logró obtener los datos en el momento de la entrevista ya que el entrevistador tenía disponible en su computadora portátil copia del cuestionario y pudo hacer las preguntas correctas y anotar las respuestas en una hoja para luego ser registradas en los datos de la entrevista. Para los casos en que no se pudo obtener los datos estos aparecen debidamente identificados con el valor -3.

- 3. La sección K se recogen datos sobre el seguro médico del entrevistado. El inicio del trabajo de campo coincidió con la inclusión de la Parte D del Medicare (cubierta de medicamentos) en Puerto Rico para el año 2006. Esto generó confusión sobre como codificar el tipo de seguro o plan médico o cubiertas del Medicare que tenía el entrevistado al momento de la entrevista. Por tal razón, se le dio instrucciones a los entrevistadores que recopilaran la información en forma detallada con relación a la pregunta WK1INS cuyas variables son WK1INS\_1, WK1INS\_2, WK1INS\_3 y WK1INS\_4. Los datos fueron codificados siguiendo las anotaciones de los entrevistadores. Esto aplica a la entrevista regular de target y de cónyuge.
- 4. En la sección L, específicamente en los datos sobre los hijos del target (posiciones de la 21 a la 53), se identificaron dos tipos de errores. El primero fue uno de programación y está relacionado con la edad y los saltos en las preguntas sobre nivel de educación (WESC\_R##), estado marital (WMAR\_R##) y número de hijos (WL9R##). Este error afectó solo los datos de los hijos que fueron registrados en la primera entrevista, estos son los que ocupan las posiciones 21 a la 40. El segundo error fue introducido por el entrevistador y ocurrió al identificar si el hijo residía en el hogar con el Target. Al preguntar la información de cada hijo se confirmaba si éste también era un miembro del hogar, de esta manera se establecía un enlace con la información del roster del hogar y se evitaba preguntar información que ya se había recopilado. Si por error se identificaba al hijo con alguna de las posiciones del roster del hogar se perdía la información sobre la edad (WEDA\_R##), lugar donde residía (WDON\_R##), nivel de educación (WESC\_R##) y estado marital (WMAR\_R##). A esto le llamamos error de duplicación de entidades en los rosters. Para muchos de los casos pudo obtenerse la información por teléfono, para otros casos los datos son desconocidos. En la base de datos aparecen debidamente identificados con el valor -3.
- 5. En la sección L, específicamente en los datos sobre los hermanos del target (posiciones de la 61 a la 66), se identificaron tres errores. Uno de ellos fue el mismo error de duplicación de entidades en el roster como ocurrió con los datos de los hijos. En este caso el entrevistador identificaba por error a un hermano como miembro del hogar por lo cual no se hacían aquellas preguntas que eran comunes entre el roster del hogar y el roster de los hermanos. Esto condujo a la pérdida de datos en las preguntas de lugar donde reside (WDON\_R##), estado marital (WMAR\_R##) y nivel de educación (WESC\_R##). Por otro lado, hubo dos errores de programación que afectaron el salto a la pregunta sobre el número

total de hermanos (WL20A) y el salto a la pregunta sobre la razón por la cual ahora no tenía relación tan cercana con los hermanos que fueron añadidos al roster en la primera entrevista (WL20CR61, WL20CR62, WL20CR63). Para muchos de los casos pudo obtenerse la información por teléfono, para otros casos los datos son desconocidos. En la base de datos aparecen debidamente identificados con el valor -3.

- 6. En la sección I sobre Estado Funcional la entrevista del target es algo diferente a la entrevista del cónyuge debido a que al cónyuge no se le construía un listado o "roster" de personas como ocurre en la entrevista del target. Por tal razón, el cónyuge no podía especificar de quien recibía la ayuda, solo se le pregunta si recibía o no ayuda. Por un error inicial de programación, posteriormente subsanado, algunos de los cónyuges entrevistados no contestaron las preguntas sobre la frecuencia en que recibía la ayuda (YWI1AB, YWI2AB, YWI3AB, YWI4AB, YWI5AB, YWI6AB, YWI7AB, YWI9AB, YWI10AB, YWI11AB, YWI12AB, YWI13AB y YWI14AB).
- 7. En la sección M (Transferencias), se identificó un error introducido por el entrevistador. En las preguntas WM10M2 y WM10O2 se pregunta por el hijo(a) que target le presta ayuda cuidando los nietos y llevando los nietos a la escuela respectivamente. En algunos casos hubo confusión con la pregunta y el target identificaba al nieto(a) en lugar de hijo(a) que ayudaba. El entrevistador codificó la información del nieto(a) cuando la pregunta se refería a los hijos(as). Para los casos en que no se pudo corregir este error los datos aparecen debidamente identificados con el valor -3.
- 8. En la sección U sobre las medidas antropométricas, hubo un error de programación en la pregunta WU5C que tuvo como efecto la perdida de datos en 18 casos en la pregunta WU5D. Estos casos eran entrevistados que estaban en silla de ruedas al momento de la entrevista y pasaban directamente a la pregunta WU5 (medida de altura de la rodilla). En la entrevista del cónyuge ocurrió la misma situación y se perdieron 7 casos en la pregunta YWU5D. En la base de datos aparecen estos casos debidamente identificados con el valor -3.

#### **Libro de códigos**

El libro de códigos se encuentra en el documento CODBOOK2.PDF. Para cada una de las variables en la base de datos se presenta la siguiente información: nombre de la variable, etiqueta de la variable, posición en la base de datos, texto de la pregunta correspondiente del cuestionario, tipo de variable, tamaño de la variable, valores ausentes o *missing values*, códigos y etiquetas utilizados, distribución de frecuencias y comentarios, esto último para algunas variables complejas. La distribución de frecuencias no se presenta para aquellas variables que tienen más de 20 categorías, excepto en el caso de algunas variables de importancia como la edad del entrevistado.